**AutoCAD Crack Product Key PC/Windows (April-2022)**

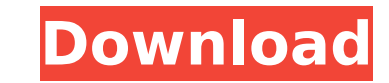

An engineer is working on a CAD design at a drafting workstation. He needs to draw the centric plane of the four-sided view shown. He clicks the Normal (N) icon on the ribbon and drags the cursor onto the plane to start drawing the plane. As he moves the cursor, the AutoCAD Dock window appears in the bottom left corner of the screen. 1. 1. Notice the red crosshair (the pencil tool) in the bottom left corner of the view. As the cursor moves, the crosshair is represented by a small arrow. When the crosshair is in the center of the plane, the pencil tool icon is in the center of the AutoCAD window. 2. 2. When the cursor is near the edge of the drawing area, the AutoCAD window's left and right docking bars or docking shelf move to the left or right, respectively, to increase the amount of space available to draw a circle, rectangle, or other polygon. If the cursor is near the edge of the drawing area and the edge of the AutoCAD window is near the edge of the computer screen, the docking shelf moves to the left or right to fill the entire screen.

**AutoCAD Crack + With License Key**

AutoCAD Full Crack's native.NET language extensions were released in March 2015. See also List of CAD software List of vector graphics editors Comparison of CAD editors List of CAM software References External links AutoCAD user forum AutoCAD Academy AutoCAD as a Web-based tool for 3D modeling, AEC and Industry AutoCAD as a project management and construction tool for professionals Category:2003 software Category:Autodesk Category:Computer-aided design software for Windows Category:Computer-aided design software for macOS Category:Computer-aided design software for Linux Category:Computeraided design software for iOS Category:Computer-aided design software for Android Category:Building information modeling Category:Computeraided design software Category:MacOS software Category:Product lifecycle management Category:Windows graphics-related software Category:Free vector graphics software Category:Free GIS softwareThe present invention relates to an ink jet recording apparatus. A recording apparatus using an ink jet method is relatively easy in handling and capable of recording a high resolution image with a high density of ink. As a recording method, there are a system of discharging a direct current voltage having a fixed pulse width as a driving pulse and a system of discharging a pulse voltage having a variable pulse width depending on recording signals. An example of the former system is disclosed in JP-A-5-267663. An example of the latter system is disclosed in JP-A-8-185560. In a case of a liquid discharge method that performs

discharging by generating a bubble by applying a bubble-generating energy in the ink, the energy that is used to generate a bubble is not necessarily all discharged at a point in time at which the bubble is generated. If the bubble is generated at a point in time, ink is discharged onto a sheet from a recording head. Accordingly, it is difficult to perform a stable recording. In order to suppress an ink discharge failure, JP-A-5-267663 and JP-A-8-185560 propose the use of a recording head that has a plurality of recording elements that are arranged in a direction in which ink is discharged and that can discharge an ink droplet to a maximum of the number of recording elements at the time when a bubble is generated. As disclosed in JP-A-5-267663 and JP- ca3bfb1094

The keygen will create a new folder named keygen under "Install Folder" path, which you can use it in the next step. Open install folder. Select "keygen.exe". You can see the keygen folder list. Close the install folder. Double click "keygen.exe" Wait until it starts, then keygen will show keygen step-by-step, please wait for it. Use the keygen as you want. Hope this is helpful. A: According to Autodesk it's not possible to activate a licence key using an executable file. However, you can install Autodesk Autocad and activate your Autocad 2013 licence key by going to: Products --> CAD --> Activate CAD or by going here: Social Credential The Social Credential (SocCred) was a union-endorsed information exchange and profiling system maintained by the American Federation of Labor and Congress of Industrial Organizations (AFL-CIO) to build and maintain a database of union members' employment histories, skills, and characteristics. The Social Credential was modeled after the nationwide Credentials Information System (CIS), which was first launched in the 1950s. The Social Credential was initially designed to store specific information about union members; however, it has since been used to provide supplementary information about union members to employers, including employment history, education, health and family information, military service, and personal characteristics, such as age, gender, race and ethnicity, and hobbies. History The Social Credential was launched in 1965, with one million members' information on file, which was later increased to three million in 1975. By the early 2000s, approximately 30 million union members' information was on file, and it was estimated that more than 50 million member profiles were saved within the unionendorsed database. The system is not connected to the Credential Information Network (CIN), a network of federal databases that can be accessed by employers and other organizations to provide specific information about individuals. Unlike CIS, CIN is not directly maintained by the federal government. In 2007, the AFL-CIO donated the Social Credential system to the Data Trust, a national not-for-profit organization that supports the sharing of community data. In April 2011, the Data Trust became

Help keep your drawings synchronized across all your collaboration platforms. Use a new synchronization feature to track and manage edits made to drawings by others, including comments and approvals. Advanced Shapes: Create complex shapes and text styles using the new Advanced Shapes feature. Now, with a click of a button, you can change

the style of most shape elements, including lines, arcs, text, and text labels. A variety of new advanced shape elements also makes it easier than ever to create complex shapes. Include as many edges, points, and text labels as needed, and leave out the unnecessary parts of your shape to make it more efficient. Fill with Contour Lines: Add and animate linear features such as contour lines, markers, and hatched lines using the new Fill with Contour Lines. You can even specify the height, spacing, and horizontal and vertical style of each contour line to get just the look you're looking for. View complex styles as they're created and edit them with the new Design Associate-style inspector, or create your own. More Spaces: Spaces like Floor (or roof) for floor plans, or columns for interior spaces, can now be easily resized and created, even when the dimension style is set to absolute. A new interactive editor will make it easier to view your spaces, and more. New Layout Styles: Work more efficiently with a new collection of layout styles. Choose from a wide array of layout styles and quickly apply them to your drawing. New options make it easier to customize your drawings to your individual style. Now you can choose your preferred reference point, colors, fonts, and line weights. Work within the information in your text styles. You can now choose from a wider variety of line colors and widths to create new text styles, which you can then apply to your drawings with a single click. New Interactivity: Use new command-line options to preview styles on different page sizes, or to activate hidden parts of your drawing, and much more. With the new Edit Overlay toggle, you can hide or show the viewport while you edit your drawing. Customize the way you work with your color palettes. Now, you can choose colors to represent shapes, dimensions, annotation types, and lines. With one click, you can change

Supported Operating Systems: English: Download Requirements: Legal Information: Themes not marked with a flag icon in the Mod tab are DLC. DLC also includes Mini-Map themes. The Mini-Map themes may not be compatible with all of the available Mods. Themes marked with the ':\$' flag in the Mod tab are free. Download size: 6.9 GB Change Log: Decision has been made to use the DoB system to apply most of the Des

## Related links:

<https://in-loving-memory.online/autocad-24-2-crack-free-2/> <http://titfortech.com/?p=37310> <http://goldeneagleauction.com/?p=58255> [https://lavo-easy.ch/wp-content/uploads/2022/07/AutoCAD\\_Crack\\_\\_Free\\_Download\\_3264bit.pdf](https://lavo-easy.ch/wp-content/uploads/2022/07/AutoCAD_Crack__Free_Download_3264bit.pdf) <http://livesextransvestite.com/?p=9174> <https://xn--80aagyardii6h.xn--p1ai/autocad-mac-win-6/> [https://www.forexwages.com/wp-content/uploads/2022/07/AutoCAD\\_\\_Crack\\_\\_\\_Activator\\_Free\\_3264bit-1.pdf](https://www.forexwages.com/wp-content/uploads/2022/07/AutoCAD__Crack___Activator_Free_3264bit-1.pdf) <https://osqm.com/autocad-24-0-crack-with-keygen-free-latest/> <https://aqaratalpha.com/autocad-crack-with-license-code-free-for-pc-latest-2022/> [https://omorua.com/wp-content/uploads/2022/07/AutoCAD\\_Crack\\_\\_Free\\_Registration\\_Code\\_2022.pdf](https://omorua.com/wp-content/uploads/2022/07/AutoCAD_Crack__Free_Registration_Code_2022.pdf) <https://instafede.com/autocad-21-0-crack-activator-free-6/> <https://evol.ai/dgex/index.php/advert/autocad-19-1-crack-with-license-key-x64/> <https://grupobmt.com/autocad-2022-24-1-free/> <https://marketing6s.com/index.php/advert/autocad-24-2-latest/> <http://montehogar.com/?p=42897> <https://www.solaiocompound.it/wp-content/uploads/2022/07/anjenee.pdf> <https://molenbeekshopping.be/wp-content/uploads/2022/07/AutoCAD-27.pdf> <https://www.impactunlimited.co.za/advert/autocad-crack-free-download-latest-2/> <https://fortworth-dental.com/wp-content/uploads/2022/07/peenew.pdf> <https://ayusya.in/autocad-crack-free-download-8/>